[Aktuell seit 6.2](#page-0-0)

 $< 5.x$  $\bullet$ 

<span id="page-0-0"></span>[v.6.2,](https://wiki.ucware.com/vers/v.6.2?do=showtag&tag=vers%3Av.6.2) [Vermittlungsarbeitsplatz](https://wiki.ucware.com/gui/vermittlungsarbeitsplatz?do=showtag&tag=gui%3AVermittlungsarbeitsplatz), [Anruf](https://wiki.ucware.com/func/anruf?do=showtag&tag=func%3AAnruf)

## **Eigenen Anruf annehmen (VAP)**

Mit dem Vermittlungsarbeitsplatz (VAP) können Sie jederzeit Anrufe für Ihre eigenen Nummern entgegennehmen. Diese werden unter Direktanruf angezeigt:

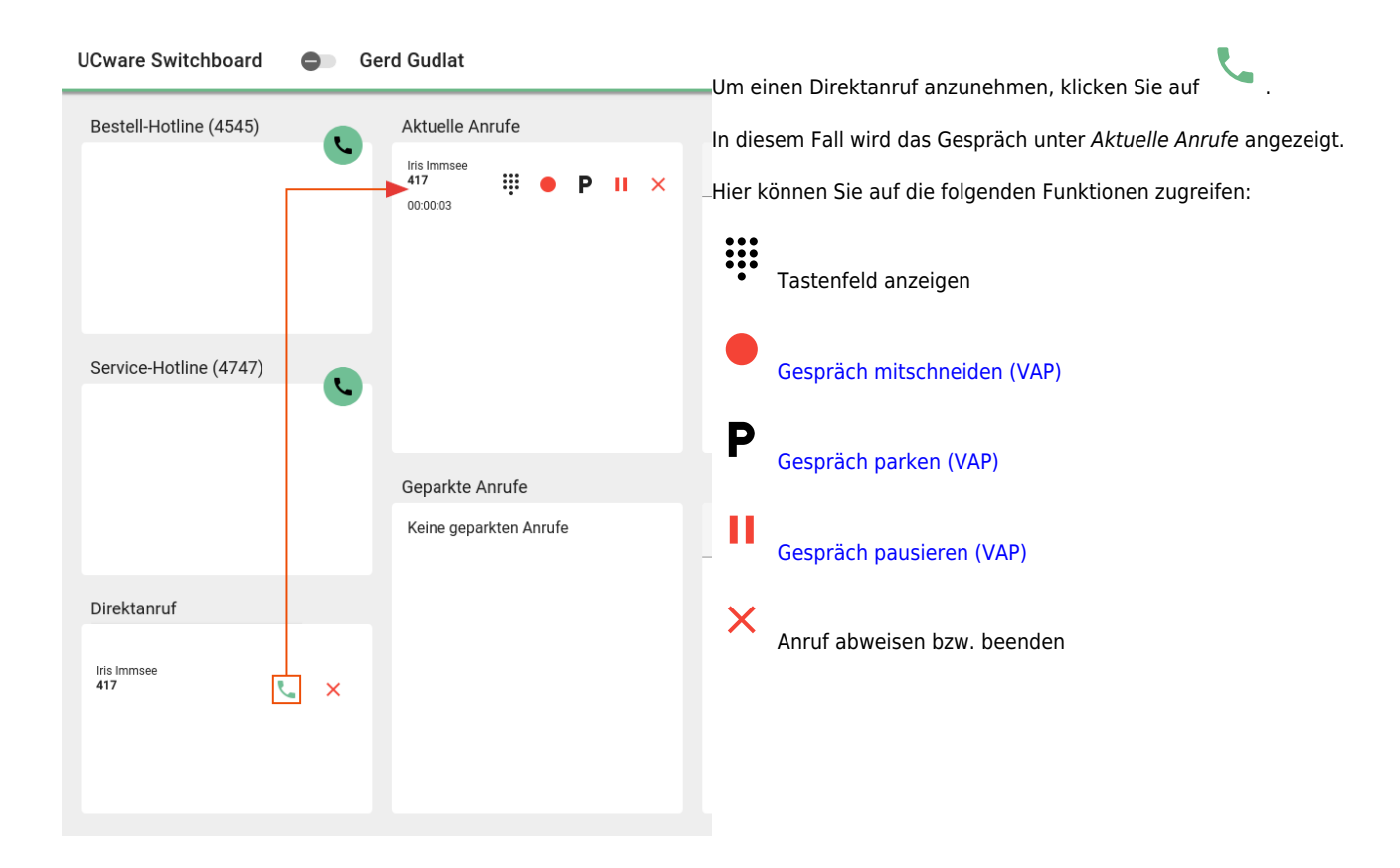

From: <https://wiki.ucware.com/> - **UCware-Dokumentation**

Permanent link: **[https://wiki.ucware.com/vaphandbuch/anruf\\_annehmen\\_eigene](https://wiki.ucware.com/vaphandbuch/anruf_annehmen_eigene)**

Last update: **21.05.2025 12:41**